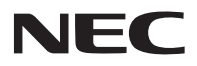

## 型号 **NP-PA1004UL-W+/NP-PA1004UL-B+/ NP-PA804UL-W+/NP-PA804UL-B+** 快速设置指南

保留备用

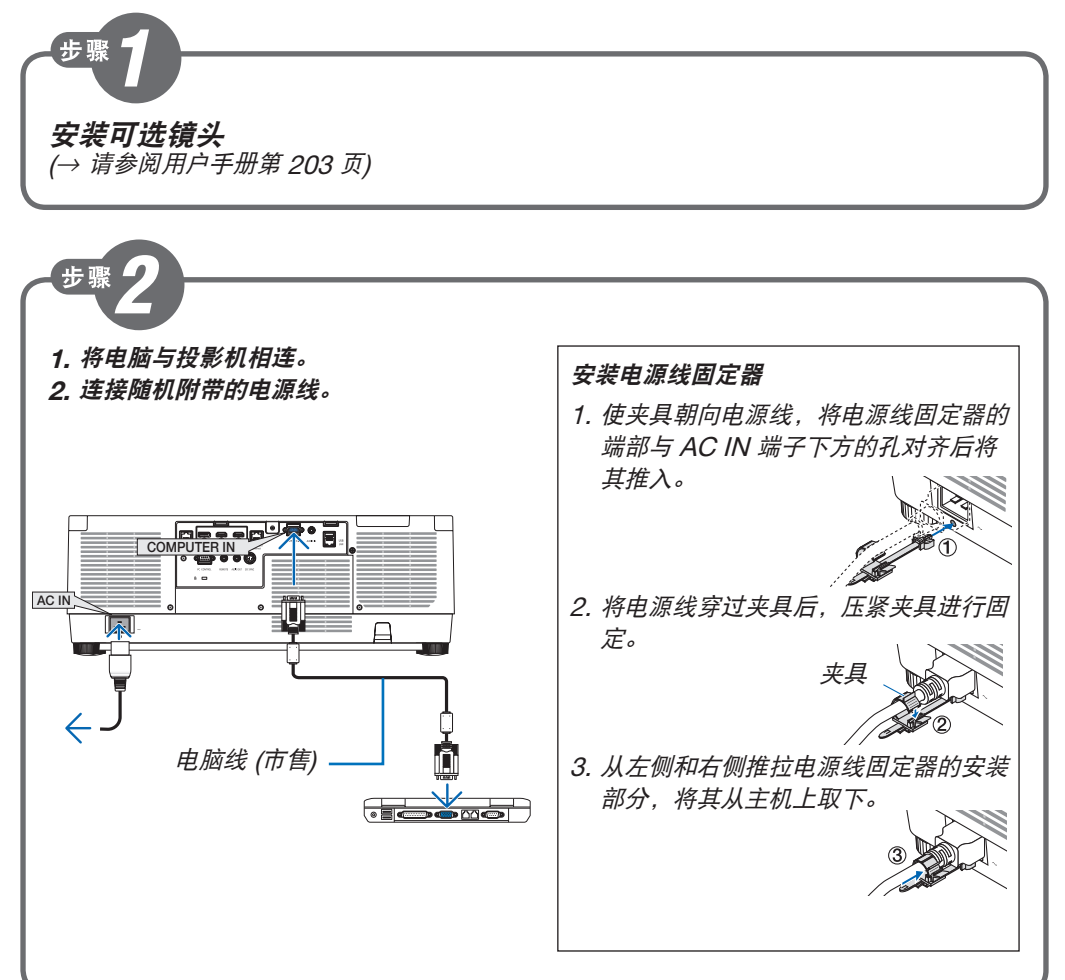

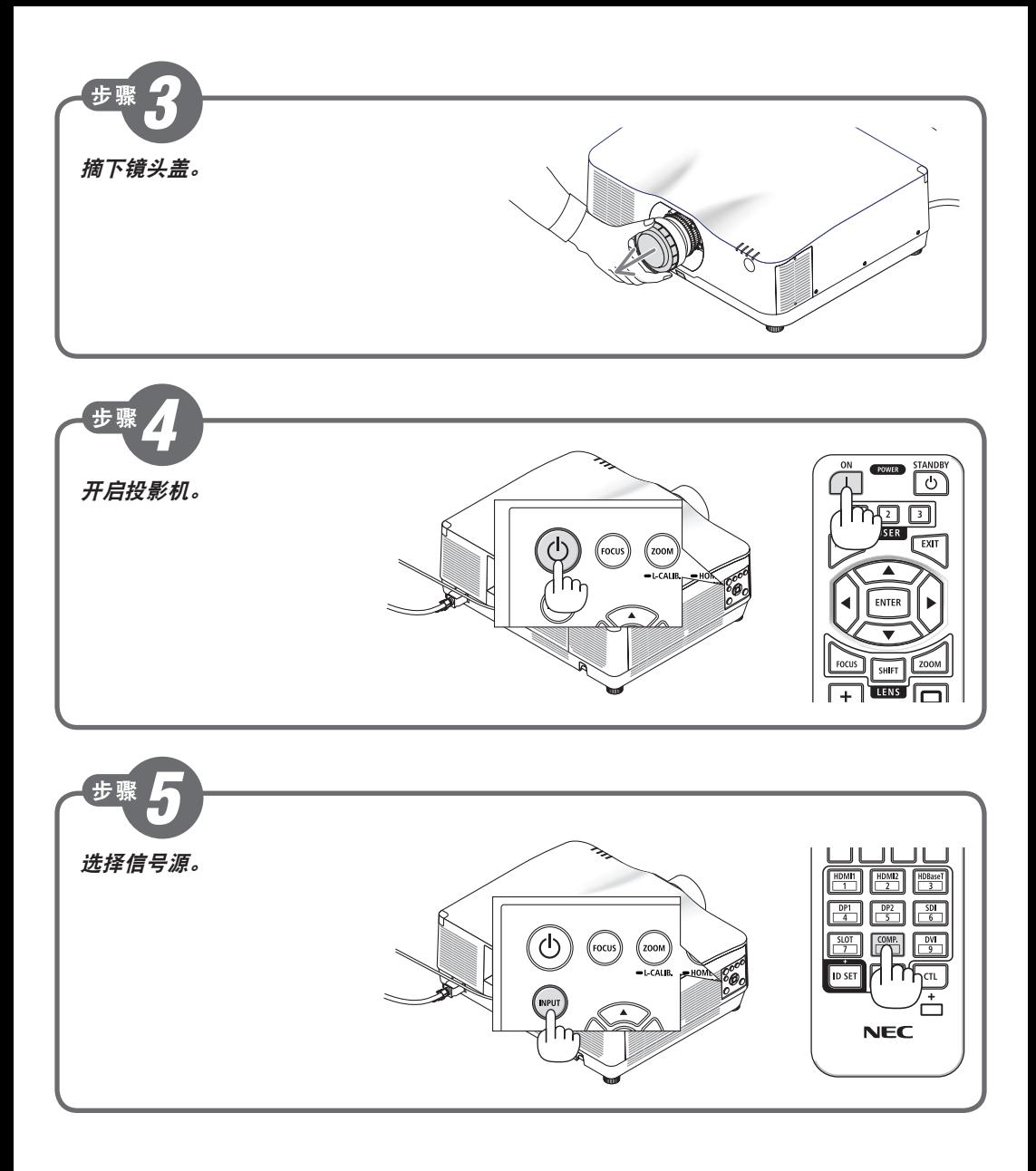

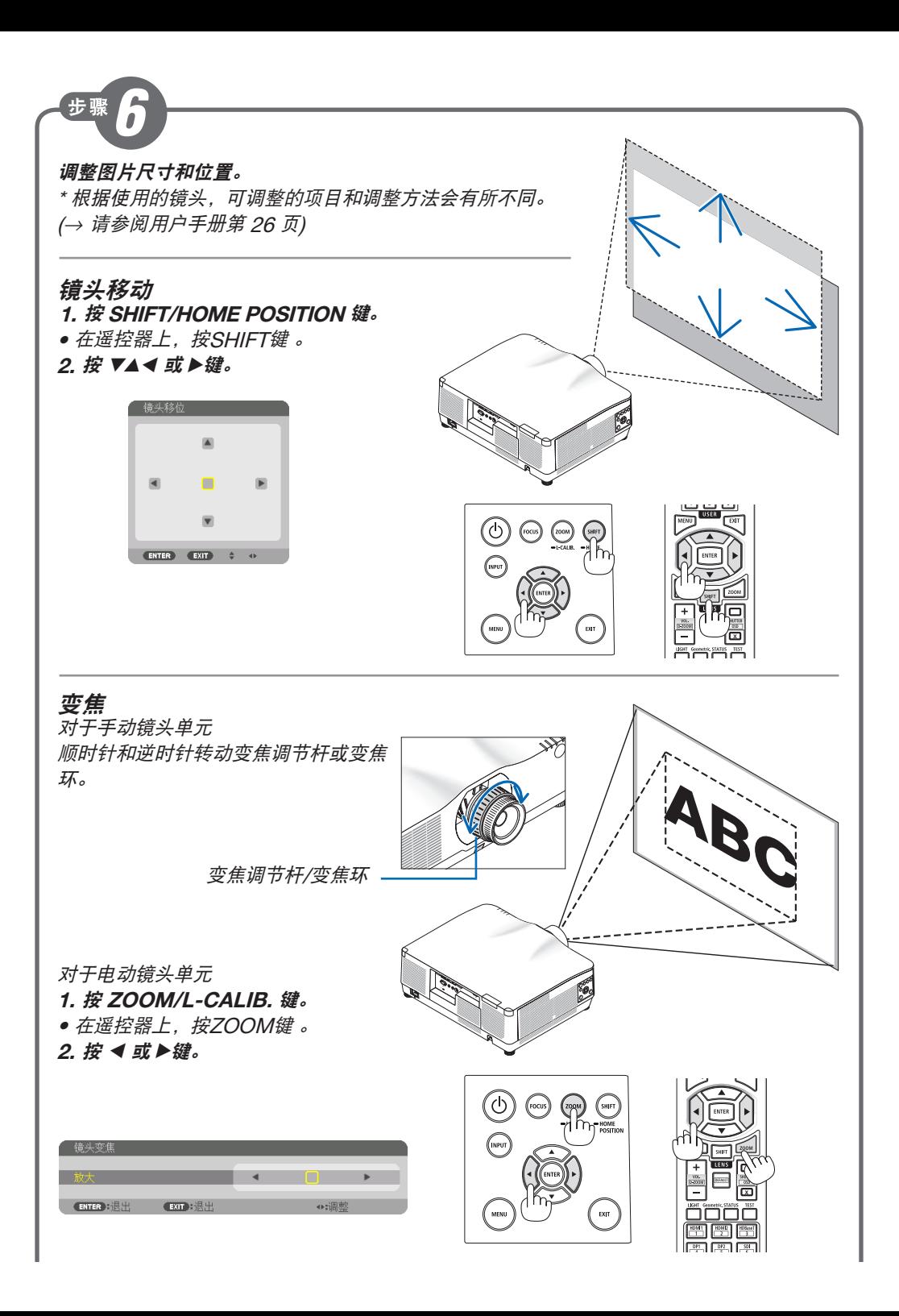

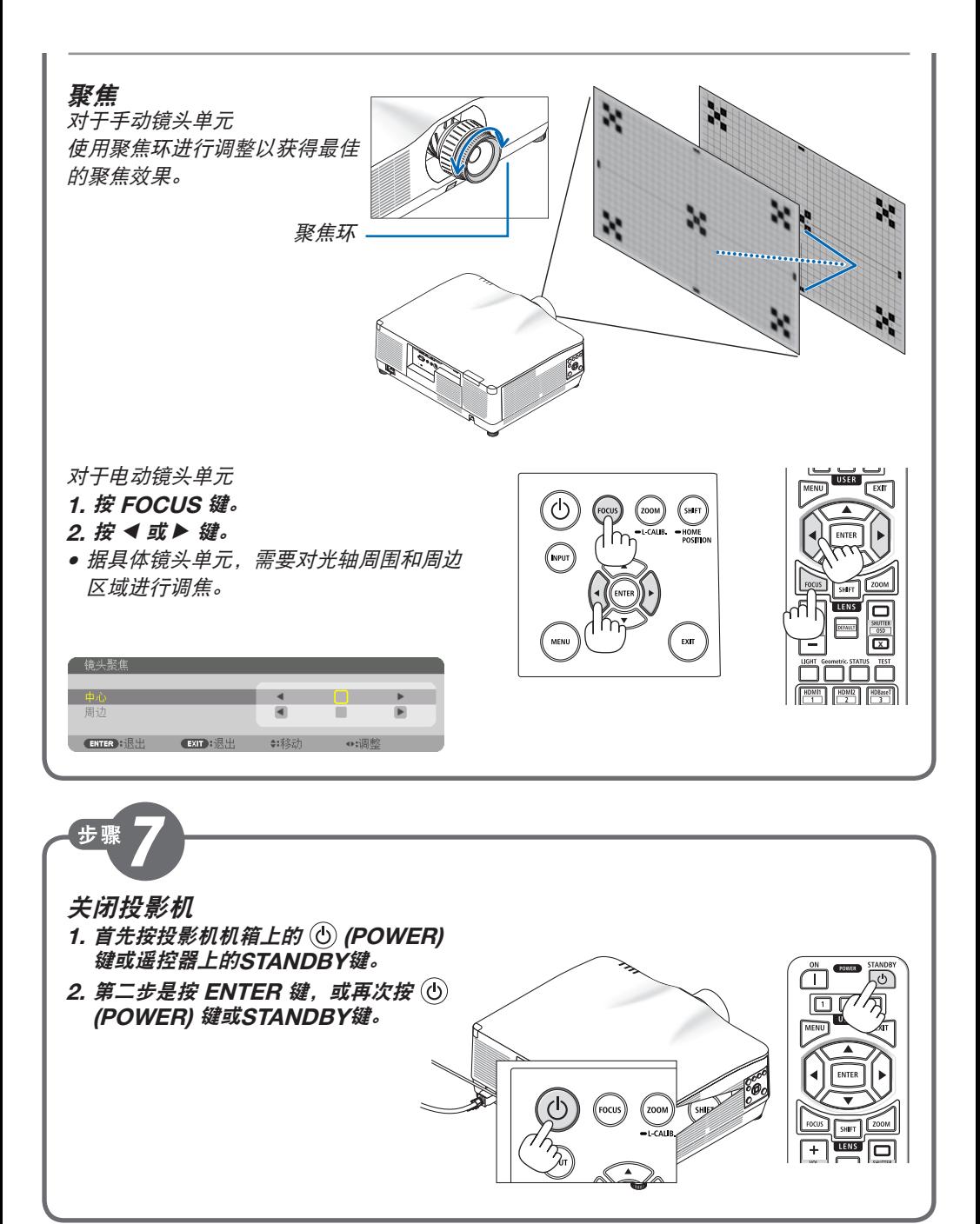

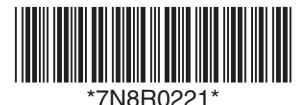